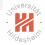

# Machine Learning

#### 0. Introduction

#### Lars Schmidt-Thieme

Information Systems and Machine Learning Lab (ISMLL) Institute for Computer Science University of Hildesheim, Germany

# Syllabus

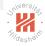

Fri. 26.10. (1) 0. Introduction

#### A. Supervised Learning: Linear Models & Fundamentals

- Fri. 2.11. (2) A.1 Linear Regression
- Fri. 9.11. (3) A.2 Linear Classification
- Fri. 16.11. (4) A.3 Regularization
- Fri. 23.11. (5) A.4 High-dimensional Data

#### **B. Supervised Learning: Nonlinear Models**

- Fri. 30.11. (6) B.1 Nearest-Neighbor Models
- Fri. 7.12. (7) B.4 Support Vector Machines
- Fri. 14.12. (8) B.3 Decision Trees
- Fri. 21.12. (9) B.5 A First Look at Bayesian and Markov Networks — Christmas Break —
- Fri. 11.1. (10) B.2 Neural Networks

#### C. Unsupervised Learning

- Fri. 18.1. (11) C.1 Clustering
- Fri. 25.1. (12) C.2 Dimensionality Reduction
- Fri. 1.2. (13) C.3 Frequent Pattern Mining
- Fri. 8.2. (14) Q&A

### Outline

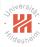

- 1. What is Machine Learning?
- 2. A First View at Linear Regression
- 3. Machine Learning Problems
- 4. Lecture Overview
- 5. Organizational Stuff

### Outline

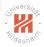

#### 1. What is Machine Learning?

- 2. A First View at Linear Regression
- 3. Machine Learning Problems
- 4. Lecture Overview
- 5. Organizational Stuff

### Universiter Hildesheim

## What is Machine Learning?

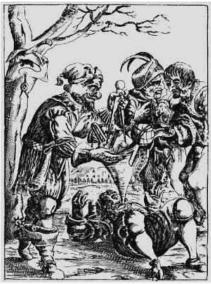

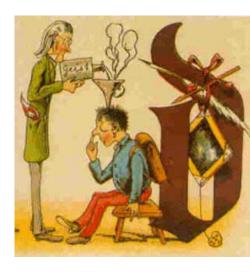

# What is Machine Learning?

1. E-Commerce: predict what customers will buy.

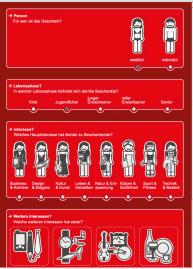

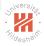

# What is Machine Learning?

2. Robotics: Build a map of the environment based on sensor signals.

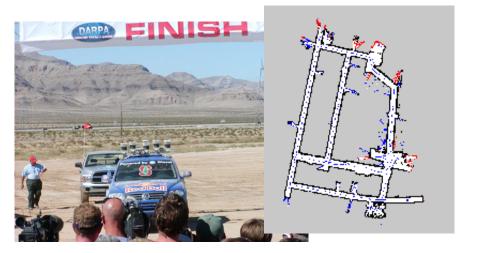

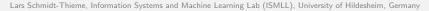

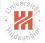

Machine Learning 1. What is Machine Learning?

### What is Machine Learning?

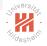

3. Bioinformatics: predict the 3d structure of a molecule based on its sequence.

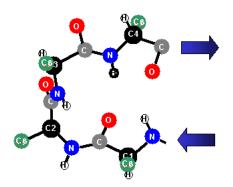

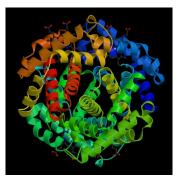

Machine Learning 1. What is Machine Learning?

# What is Machine Learning?

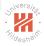

#### Information Systems

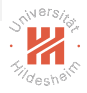

#### Robotics

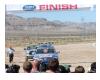

#### **Bioinformatics**

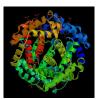

#### Many Further Applications!

#### MACHINE LEARNING

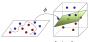

input Space

Feature Space

Machine Learning 1. What is Machine Learning?

# What is Machine Learning?

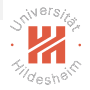

#### Information Systems

#### Robotics

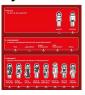

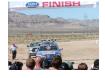

#### **Bioinformatics**

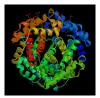

Many Further Applications!

#### MACHINE LEARNING

#### **OPTIMIZATION**

#### NUMERICS

### Process models

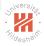

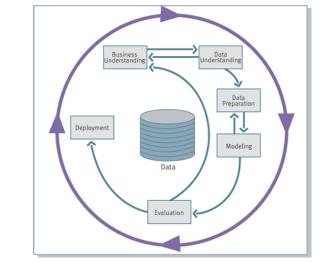

#### Cross Industry Standard Process for Data Mining (CRISP-DM)

# Shiversiter Shildeshelf

# One area of research, many names (and aspects)

machine learning

historically, stresses learning logical or rule-based models (vs. probabilistic models).

data mining, big data

stresses the aspect of large datasets and complicated tasks.

#### knowledge discovery in databases (KDD)

stresses the embedding of machine learning tasks in applications,

i.e., preprocessing & deployment.

data analysis historically, stresses multivariate regression and unsupervised tasks.

#### pattern recognition

name preferred by engineers, stresses cognitive applications such as image and speech analysis.

#### data science, applied statistics

stresses underlying statistical models, testing and methodical rigor.

# predictive analytics, business analytics, data analytics stresses business applications.

### Outline

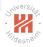

#### 1. What is Machine Learning?

#### 2. A First View at Linear Regression

- 3. Machine Learning Problems
- 4. Lecture Overview
- 5. Organizational Stuff

## Example

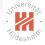

How does gas consumption depend on external temperature?

Example data (Whiteside, 1960s): weekly measurements of

- average external temperature
- total gas consumption (in 1000 cubic feets)

How does gas consumption depend on external temperature?

How much gas is needed for a given temperature ?

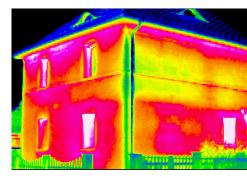

### Example

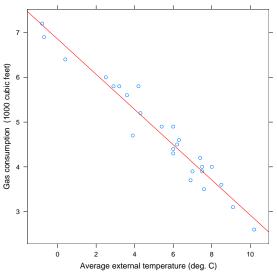

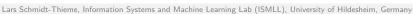

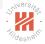

# The Simple Linear Regression Problem (yet vague)

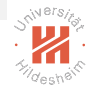

Given

▶ a set  $\mathcal{D}^{\text{train}} := \{(x_1, y_1), (x_2, y_2), \dots, (x_N, y_N)\} \subseteq \mathbb{R} \times \mathbb{R}$  called training data,

compute the line that describes the data generating process best.

# The Simple Linear Model

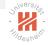

For given predictor/input  $x \in \mathbb{R}$ , the simple linear model predicts/outputs

$$\hat{y}(x) := \hat{\beta}_0 + \hat{\beta}_1 x$$

with parameters  $(\hat{\beta}_0, \hat{\beta}_1)$  called  $\hat{\beta}_0$  intercept / bias / offset  $\hat{\beta}_1$  slope

1 predict  $-simple-linreg(x \in \mathbb{R}, \hat{\beta}_0, \hat{\beta}_1 \in \mathbb{R})$ :

$$\hat{y} := \hat{\beta}_0 + \hat{\beta}_1 x$$

3 return ŷ

### When is a Model Good?

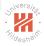

We still need to specify what "describes the data generating process best" means. — What are good predictions  $\hat{y}(x)$ ?

Predictions are considered better the smaller the difference between

• an **observed**  $y_n$  (for predictors  $x_n$ ) and

• a **predicted**  $\hat{y}_n := \hat{y}(x_n)$ 

is on average, e.g., the smaller the L2 loss / squared error:

$$\ell(y_n, \hat{y}_n) := (y_n - \hat{y}_n)^2$$

Note: Other error measures such as absolute error  $\ell(y_n, \hat{y}_n) = |y_n - \hat{y}_n|$  are also possible, but more difficult to handle.

### When is a Model Good?

Pointwise losses are usually averaged over a dataset  $\ensuremath{\mathcal{D}}$ 

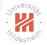

$$\operatorname{err}(\hat{y}; \mathcal{D}) := \frac{1}{N} \operatorname{RSS}(\hat{y}; \mathcal{D}) = \frac{1}{N} \sum_{n=1}^{N} (y_n - \hat{y}(x_n))^2$$
  
or 
$$\operatorname{err}(\hat{y}; \mathcal{D}) := \operatorname{RSS}(\hat{y}; \mathcal{D}) := \sum_{n=1}^{N} (y_n - \hat{y}(x_n))^2$$

called residual sum of squares (RSS) or generally error/risk.

Equivalently, often Root Mean Square Error (RMSE) is used:

$$\operatorname{err}(\hat{y}; \mathcal{D}) := \operatorname{RMSE}(\hat{y}; \mathcal{D}) := \sqrt{\frac{1}{N} \sum_{n=1}^{N} (y_n - \hat{y}(x_n))^2}$$

Note: RMSE has the same scale level / unit as the original target y, e.g., if y is measured in meters so is RMSE.

#### Generalization

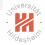

We can trivially get a model with error zero on training data, e.g., by simply looking up the corresponding  $y_n$  for each  $x_n$ :

$$\hat{y}^{\text{lookup}}(x) := \begin{cases} y_n, & \text{if } x = x_n \\ 0, & \text{else} \end{cases}$$
with RSS $(\hat{y}^{\text{lookup}}, \mathcal{D}^{\text{train}}) = 0$  optimal

Models should not just reproduce the data, but **generalize**, i.e., predict well on fresh / unseen data (called **test data**).

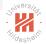

## The Simple Linear Regression Problem

Given

► a set  $\mathcal{D}^{\text{train}} := \{(x_1, y_1), (x_2, y_2), \dots, (x_N, y_N)\} \subseteq \mathbb{R} \times \mathbb{R}$  called **training data**,

compute the parameters  $(\hat{eta}_0,\hat{eta}_1)$  of a linear regression function

$$\hat{y}(x) := \hat{\beta}_0 + \hat{\beta}_1 x$$

s.t. for a set  $\mathcal{D}^{\text{test}} \subseteq \mathbb{R} \times \mathbb{R}$  called **test set** the **test error** 

$$\mathsf{err}(\hat{y};\mathcal{D}^{\mathsf{test}}) := rac{1}{|D^{\mathsf{test}}|} \sum_{(x,y)\in\mathcal{D}^{\mathsf{test}}} (y - \hat{y}(x))^2$$

is minimal.

Note:  $\mathcal{D}^{\text{test}}$  has (i) to be from the same data generating process and (ii) not to be available during training.

### Least Squares Estimates

As  $\mathcal{D}^{\text{test}}$  is not accessible during training, use  $\mathcal{D}^{\text{train}}$  as **proxy** for  $\mathcal{D}^{\text{test}}$ :

► rationale: models predicting well on D<sup>train</sup> should also predict well on D<sup>test</sup> as both come from the same data generating process.

The parameters with minimal L2 loss for a dataset  $\mathcal{D}^{\text{train}} := \{(x_1, y_1), (x_2, y_2), \dots, (x_N, y_N)\}$  are called **(ordinary) least** squares estimates:

$$\begin{split} \hat{\beta}_0, \hat{\beta}_1) &:= \arg\min \mathsf{RSS}(\hat{y}, \mathcal{D}^{\mathsf{train}}) \\ &:= \arg\min_{\hat{\beta}_0, \hat{\beta}_1} \sum_{n=1}^N (y_n - \hat{y}(x_n))^2 \\ &= \arg\min_{\hat{\beta}_0, \hat{\beta}_1} \sum_{n=1}^N (y_n - (\hat{\beta}_0 + \hat{\beta}_1 x_n))^2 \end{split}$$

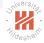

# Learning the Least Squares Estimates

The least squares estimates can be written in closed form:

$$\hat{\beta}_{1} = \frac{\sum_{n=1}^{N} (x_{n} - \bar{x})(y_{n} - \bar{y})}{\sum_{n=1}^{N} (x_{n} - \bar{x})^{2}}$$
$$\hat{\beta}_{0} = \bar{y} - \hat{\beta}_{1} \bar{x}$$

1 learn -simple-linreg(
$$\mathcal{D}^{\text{train}} := \{(x_1, y_1), \dots, (x_N, y_N)\} \in \mathbb{R} \times \mathbb{R}\}:$$
  
2  $\bar{x} := \frac{1}{N} \sum_{n=1}^{N} x_n$   
3  $\bar{y} := \frac{1}{N} \sum_{n=1}^{N} y_n$   
4  $\hat{\beta}_1 := \frac{\sum_{n=1}^{N} (x_n - \bar{x})(y_n - \bar{y})}{\sum_{n=1}^{N} (x_n - \bar{x})^2}$   
5  $\hat{\beta}_0 := \bar{y} - \hat{\beta}_1 \bar{x}$   
6 return  $(\hat{\beta}_0, \hat{\beta}_1)$ 

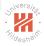

# A Toy Example

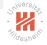

Given the data  $\mathcal{D} := \{(1,2), (2,3), (4,6)\}$ , predict a value for x = 3.

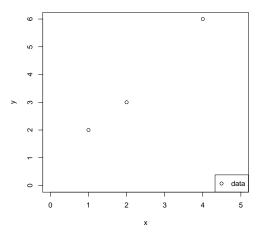

Lars Schmidt-Thieme, Information Systems and Machine Learning Lab (ISMLL), University of Hildesheim, Germany

### A Toy Example / Least Squares Estimates Given the data $\mathcal{D} := \{(1,2), (2,3), (4,6)\}$ , predict a value for x = 3. Use a simple linear model. $\bar{x} = 7/3$ , $\bar{y} = 11/3$ .

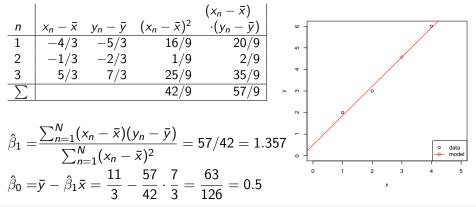

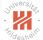

# A Toy Example / Least Squares Estimates Given the data $\mathcal{D} := \{(1,2), (2,3), (4,6)\}$ , predict a value for x = 3. Use a simple linear model.

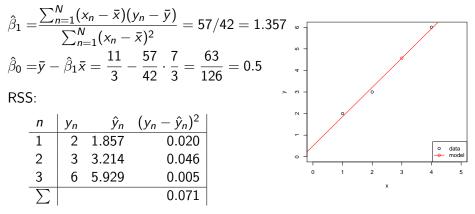

 $\hat{y}(3) = 4.571$ 

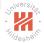

### Outline

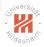

- 1. What is Machine Learning?
- 2. A First View at Linear Regression
- 3. Machine Learning Problems
- 4. Lecture Overview
- 5. Organizational Stuff

#### Regression

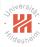

Real regression problems are more complex than simple linear regression in many aspects:

- ► There is more than one predictor.
- ► The target may depend non-linearly on the predictors.

Examples:

- predict sales figures.
- predict rating for a customer review.

Example: classifying iris plants (Anderson 1935).

150 iris plants (50 of each species):

- species: setosa, versicolor, virginica
- length and width of sepals (in cm)
- length and width of petals (in cm)

Given the lengths and widths of sepals and petals of an instance, which iris species does it belong to?

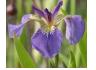

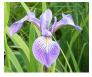

iris setosa

iris versicolor

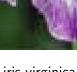

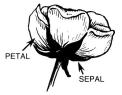

#### iris virginica

Lars Schmidt-Thieme, Information Systems and Machine Learning Lab (ISMLL), University of Hildesheim, Germany

[source: iris species database, http://www.badbear.com/signa]

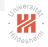

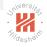

|     | Sepal.Length | Sepal.Width | Petal.Length | Petal.Width | Species    |
|-----|--------------|-------------|--------------|-------------|------------|
| 1   | 5.10         | 3.50        | 1.40         | 0.20        | setosa     |
| 2   | 4.90         | 3.00        | 1.40         | 0.20        | setosa     |
| 3   | 4.70         | 3.20        | 1.30         | 0.20        | setosa     |
| 4   | 4.60         | 3.10        | 1.50         | 0.20        | setosa     |
| ÷   | ÷            | ÷           | ÷            | ÷           | ÷          |
| 51  | 7.00         | 3.20        | 4.70         | 1.40        | versicolor |
| 52  | 6.40         | 3.20        | 4.50         | 1.50        | versicolor |
| 53  | 6.90         | 3.10        | 4.90         | 1.50        | versicolor |
| :   | :            | ÷           | ÷            | ÷           | :          |
| 101 | 6.30         | 3.30        | 6.00         | 2.50        | virginica  |
| 102 | 5.80         | 2.70        | 5.10         | 1.90        | virginica  |
| 103 | 7.10         | 3.00        | 5.90         | 2.10        | virginica  |
| ÷   | ÷            | ÷           | ÷            | ÷           | ÷          |
| 150 | 5.90         | 3.00        | 5.10         | 1.80        | virginica  |

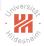

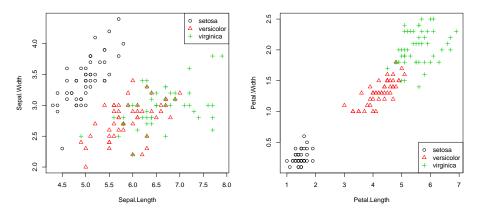

Classification Example: classifying email (lingspam corpus)

Subject: query: melcuk (melchuk)

does anybody know a working email (or other) address for igor melcuk (melchuk) ?

#### Subject: '

hello ! come see our naughty little city made especially for adults http://208.26.207.98/freeweek/ enter.html once you get here, you won't want to leave !

legitimate email ("ham")

#### spam

#### How to classify email messages as spam or ham?

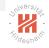

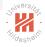

Subject: query: melcuk (melchuk) does anybody know a working email (or other) address for igor melcuk (melchuk) ?

| ( | а       | 1 |   |
|---|---------|---|---|
|   | address | 1 |   |
|   | anybody | 1 |   |
|   | does    | 1 |   |
|   | email   | 1 |   |
|   | for     | 1 |   |
|   | igor    | 1 |   |
|   | know    | 1 |   |
|   | melcuk  | 2 |   |
|   | melchuk | 2 |   |
|   | or      | 1 |   |
|   | other   | 1 |   |
|   | query   | 1 |   |
|   | working | 1 | ) |
| ` |         |   |   |

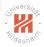

lingspam corpus:

- email messages from a linguistics mailing list.
- ▶ 2414 ham messages.
- ▶ 481 spam messages.
- ► 54742 different words.
- ▶ an example for an early, but very small spam corpus.

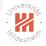

All words that occur at least in each second spam or ham message on average (counting multiplicities):

|      | !     | your   | will  | we   | all  | mail | from      | do       | our  | email |
|------|-------|--------|-------|------|------|------|-----------|----------|------|-------|
| spam | 14.18 | 7.45   | 4.36  | 3.42 | 2.88 | 2.77 | 2.69      | 2.66     | 2.46 | 2.24  |
| ham  | 0.38  | 0.46   | 1.93  | 0.94 | 0.83 | 0.79 | 1.60      | 0.57     | 0.30 | 0.39  |
|      |       |        |       |      |      |      |           |          |      |       |
|      | out   | report | order | as   | free | lang | uage      | universi | ity  |       |
| spam | 2.19  | 2.14   | 2.09  | 2.07 | 2.04 |      | 0.04 0.05 |          | 05   |       |
| ham  | 0.34  | 0.05   | 0.27  | 2.38 | 0.97 |      | 2.67      | 2.       | 61   |       |

example rule:

if freq( "!" )  $\geq$  7 and freq( "language" )=0 and freq( "university" )=0 then spam, else ham

#### Should we better normalize for message length?

# Reinforcement Learning

A class of learning problems where

- ▶ the correct / optimal action never is shown,
- but only positive or negative feedback for an action actually taken is given.

Example: steering the mountain car.

Observed are

- x-position of the car,
- velocity of the car

Possible actions are

- accelerate left,
- accelerate right,

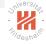

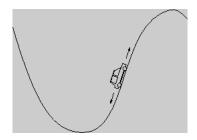

## Reinforcement Learning / TD-Gammon

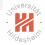

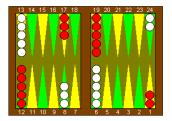

| Program    | Hidden | Training Opponents |                    | Results            |
|------------|--------|--------------------|--------------------|--------------------|
|            | Units  | Games              |                    |                    |
| TD-Gam 0.0 | 40     | 300,000            | Other Programs     | Tied for Best      |
| TD-Gam 1.0 | 80     | 300,000            | Robertie, Magriel, | -13 pts / 51 games |
| TD-Gam 2.0 | 40     | 800,000            | Var. Grandmasters  | -7 pts / 38 games  |
| TD-Gam 2.1 | 80     | 1,500,000          | Robertie           | -1 pts / 40 games  |
| TD-Gam 3.0 | 80     | 1,500,000          | Kazaros            | +6 pts / 20 games  |

[source: ?]

#### See also Google's AlphaGo Zero [?] for Go!

Cluster Analysis Finding groups of similar objects.

Example: sociographic data of the 50 US states in 1977.

state dataset:

- ▶ income (per capita, 1974),
- illiteracy (percent of population, 1970),
- ► life expectancy (in years, 1969–71),
- percent high-school graduates (1970).

(and some others not used here).

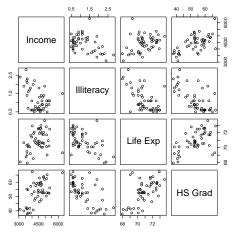

Machine Learning 3. Machine Learning Problems

#### Fundamental Machine Learning Problems

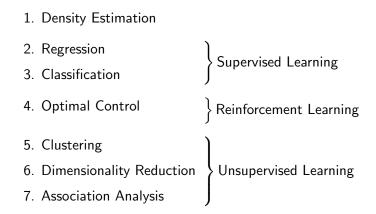

Supervised learning: correct decision is observed (ground truth). Unsupervised learning: correct decision never is observed.

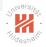

#### Outline

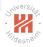

- 1. What is Machine Learning?
- 2. A First View at Linear Regression
- 3. Machine Learning Problems
- 4. Lecture Overview
- 5. Organizational Stuff

## Syllabus

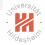

Fri. 26.10. (1) 0. Introduction

#### A. Supervised Learning: Linear Models & Fundamentals

- Fri. 2.11. (2) A.1 Linear Regression
- Fri. 9.11. (3) A.2 Linear Classification
- Fri. 16.11. (4) A.3 Regularization
- Fri. 23.11. (5) A.4 High-dimensional Data

#### **B. Supervised Learning: Nonlinear Models**

- Fri. 30.11. (6) B.1 Nearest-Neighbor Models
- Fri. 7.12. (7) B.4 Support Vector Machines
- Fri. 14.12. (8) B.3 Decision Trees
- Fri. 21.12. (9) B.5 A First Look at Bayesian and Markov Networks — Christmas Break —
- Fri. 11.1. (10) B.2 Neural Networks

#### C. Unsupervised Learning

- Fri. 18.1. (11) C.1 Clustering
- Fri. 25.1. (12) C.2 Dimensionality Reduction
- Fri. 1.2. (13) C.3 Frequent Pattern Mining
- Fri. 8.2. (14) Q&A

#### Outline

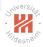

- 1. What is Machine Learning?
- 2. A First View at Linear Regression
- 3. Machine Learning Problems
- 4. Lecture Overview
- 5. Organizational Stuff

#### Tutorial groups

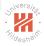

| No | Day & Time      | Room | Box | Tutor    | E-Mail                    |
|----|-----------------|------|-----|----------|---------------------------|
| 1  | Mo. 8:00-10:00  | B026 | 61  | Randolf  | scholz@uni-hildesheim.de  |
| 2  | Mo. 8:00-10:00  | C213 | 62  | Riccardo | lucato@uni-hildesheim.de  |
| 3  | We. 14:00-16:00 | C213 | 63  | Qi Yang  | qiyang@uni-hildesheim.de  |
| 4  | We. 8:00-10:00  | C213 | 64  | Migena   | manami@uni-hildesheim.de  |
| 5  | We. 8:00-10:00  | B026 | 65  | Nikhil   | cherian@uni-hildesheim.de |

- General information can be found at
  - LSF: https://lsf.uni-hildesheim.de
  - ► LearnWeb: https://www.uni-hildesheim.de/learnweb2018
- ► Lecture ID: 3101, Tutorial ID: 3102
- Exam: 25.02.2019 10:00-12:00 (register until 11.01.2019 )

#### Tutorial organization

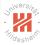

- ► Sheets will be uploaded on Tuesday 11:59 am at LearnWeb
- ► Deadline: Wednesday 11:59 pm if not stated otherwise
- Drop your printed or clearly handwritten results in the boxes (61-65) at Samelsonplatz
- ► Each week there are 2 exercises each 10 points
- ▶ You can earn bonus points for the exam by doing the exercises
- Team submission up to 3 people are allowed and encouraged
   Each team member should be able to present the results on the board.
   no bonus points can be granted for group submissions
- Plagiarism is illegal and usually leads to expulsion from the program.
  - ► about plagiarism see https://en.wikipedia.org/wiki/Plagiarism

### Exam and Credit Points

- There will be a written exam at end of term (2h, 4 problems).
- ► The course gives 6 ECTS (2+2 SWS).
- ► The course can be used in
  - Angewandte Informatik BSc. / Informatik 5 (mandatory)
  - Angewandte Informatik MSc. / Informatik / Masch. Lernen (elective)
     for students who did not have it in their Bachelors already
  - Data Analytics MSc. / Machine Learning (mandatory)
  - ► IMIT BSc. / Informatik 5 (mandatory)
  - ► IMIT MSc. / Informatik / Maschinelles Lernen (elective)
    - for students who did not have it in their Bachelors already
  - Wirtschaftsinformatik BSc. / Vertiefung Maschinelles Lernen (elective)
  - Wirtschaftsinformatik MSc. / Business Intelligence / Maschinelles Lernen (elective)
- ► This course is a pre-requisite for most courses at ISMLL.

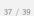

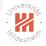

#### Some Books

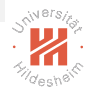

- Gareth James, Daniela Witten, Trevor Hastie, R. Tibshirani (2013): An Introduction to Statistical Learning with Applications in R, Springer.
- Kevin P. Murphy (2012): Machine Learning, A Probabilistic Approach, MIT Press.
- Trevor Hastie, Robert Tibshirani, Jerome Friedman (<sup>2</sup>2009): The Elements of Statistical Learning, Springer.

Also available online as PDF at http://www-stat.stanford.edu/~tibs/ElemStatLearn/

- Christopher M. Bishop (2007): Pattern Recognition and Machine Learning, Springer.
- Richard O. Duda, Peter E. Hart, David G. Stork (<sup>2</sup>2001): Pattern Classification, Springer.

### Some First Machine Learning Software

- numpy (http://www.numpy.org) vectors, matrices, arrays, pandas (https://pandas.pydata.org) — tables matplotlib (https://matplotlib.org) — plots
  - elementary building blocks for ML in Python
- scikit-learn (http://scikit-learn.org/)
  - Python based ML algorithms
- R (http://www.r-project.org)
  - statistical programming language in its own
- Weka (http://www.cs.waikato.ac.nz/~ml/)
  - Java based ML algorithms and GUI

Public data sets:

- ► UCI Machine Learning Repository (http://www.ics.uci.edu/~mlearn/)
- ► UCI Knowledge Discovery in Databases Archive (http://kdd.ics.uci.edu/)

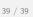

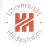

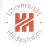

#### Further Readings

- ► For a general introduction: [?, chapter 1&2], [?, chapter 1], [?, chapter 1&2].
- ► For linear regression: [?, chapter 3], [?, chapter 7], [?, chapter 3].

#### References

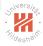

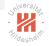

## Simple Linear Regression / Least Squares Estimates / Proof (p. 18):

$$RSS = \sum_{i=1}^{n} (y_i - (\hat{\beta}_0 + \hat{\beta}_1 x_i))^2$$
$$\frac{\partial RSS}{\partial \hat{\beta}_0} = \sum_{i=1}^{n} 2(y_i - (\hat{\beta}_0 + \hat{\beta}_1 x_i))(-1) \stackrel{!}{=} 0$$
$$\implies n\hat{\beta}_0 = \sum_{i=1}^{n} (y_i - \hat{\beta}_1 x_i)$$

Machine Learning

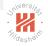

# Simple Linear Regression / Least Squares Estimates / Proof

Proof (ctd.):

$$RSS = \sum_{i=1}^{n} (y_i - (\hat{\beta}_0 + \hat{\beta}_1 x_i))^2$$
  
$$= \sum_{i=1}^{n} (y_i - (\bar{y} - \hat{\beta}_1 \bar{x}) - \hat{\beta}_1 x_i)^2$$
  
$$= \sum_{i=1}^{n} (y_i - \bar{y} - \hat{\beta}_1 (x_i - \bar{x}))^2$$
  
$$\frac{\partial RSS}{\partial \hat{\beta}_1} = \sum_{i=1}^{n} 2(y_i - \bar{y} - \hat{\beta}_1 (x_i - \bar{x}))(-1)(x_i - \bar{x}) \stackrel{!}{=} 0$$
  
$$\implies \qquad \hat{\beta}_1 = \frac{\sum_{i=1}^{n} (y_i - \bar{y})(x_i - \bar{x})}{\sum_{i=1}^{n} (x_i - \bar{x})^2}$$